## Package 'opendatatoronto'

March 29, 2020

Title Access the City of Toronto Open Data Portal Version 0.1.3 Description Access data from the ``City of Toronto Open Data Portal'' (<https://open.toronto.ca>) directly from R. License MIT + file LICENSE URL <https://sharlagelfand.github.io/opendatatoronto/>, <https://github.com/sharlagelfand/opendatatoronto/> BugReports <https://github.com/sharlagelfand/opendatatoronto/issues> Depends  $R (= 2.10)$ **Imports** ckanr  $(>= 0.4.0)$ , magrittr, readxl, sf, tibble, xml2, curl Suggests covr, dplyr, ggplot2, knitr, purrr, rmarkdown, testthat VignetteBuilder knitr Encoding UTF-8 LazyData true RoxygenNote 7.1.0 NeedsCompilation no Author Sharla Gelfand [aut, cre], City of Toronto [cph, fnd] Maintainer Sharla Gelfand <sharla.gelfand@gmail.com> Repository CRAN

Date/Publication 2020-03-29 18:30:02 UTC

### R topics documented:

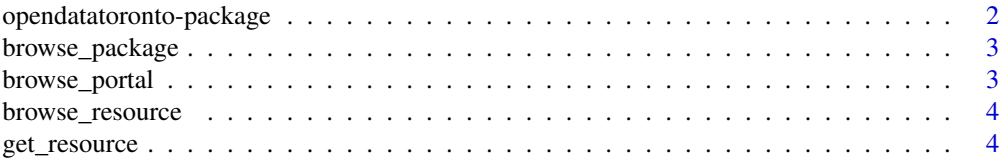

<span id="page-1-0"></span>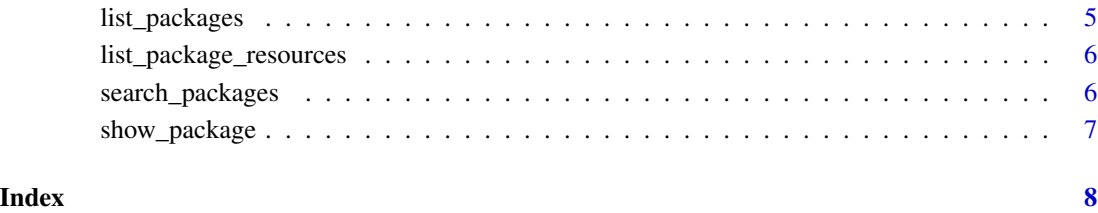

opendatatoronto-package

*opendatatoronto*

#### Description

opendatatoronto is an R interface to the [City of Toronto's Open Data Portal.](https://open.toronto.ca/) The goal of the package is to help read data directly into R without needing to manually download it via the portal.

#### Details

For more information, please start with the vignettes: browseVignettes(package = "opendatatoronto") or visit the [package website.](https://sharlagelfand.github.io/opendatatoronto/)

#### Author(s)

Maintainer: Sharla Gelfand <sharla.gelfand@gmail.com>

Other contributors:

• City of Toronto [copyright holder, funder]

#### See Also

#### Useful links:

- <https://sharlagelfand.github.io/opendatatoronto/>
- <https://github.com/sharlagelfand/opendatatoronto/>
- Report bugs at <https://github.com/sharlagelfand/opendatatoronto/issues>

<span id="page-2-0"></span>

#### Description

Opens a browser to the package's page on the City of Toronto Open Data Portal.

#### Usage

```
browse_package(package)
```
#### Arguments

package A way to identify the package. Either a package ID (passed as a character vector directly), a single package resulting from [list\\_packages](#page-4-1) or [search\\_packages](#page-5-1), or the package's URL from the portal.

#### Value

A browser is opened to the package's page on the City of Toronto Open Data Portal website if the session is interactive. The URL is returned as a character string.

#### Examples

```
ttc_subway_delays <- search_packages("ttc subway delay")
browse_package(ttc_subway_delays)
browse_package("https://open.toronto.ca/dataset/business-improvement-areas/")
```
browse\_portal *Open the City of Toronto Open Data Portal in your browser*

#### Description

Opens a browser to https://open.toronto.ca.

#### Usage

```
browse_portal()
```
#### Value

A browser is opened to the City of Toronto Open Data Portal website if the session is interactive. The URL is returned as a character string.

#### <span id="page-3-0"></span>Examples

```
browse_portal()
```
browse\_resource *Open the resource's package page in your browser*

#### Description

Opens a browser to the resource's package page on the City of Toronto Open Data Portal.

#### Usage

```
browse_resource(resource)
```
#### Arguments

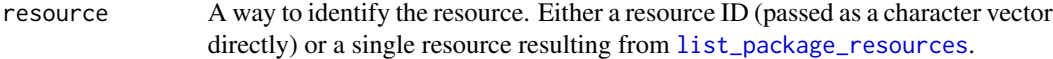

#### Value

A browser is opened to the resource's package page on the City of Toronto Open Data Portal website if the session is interactive. The URL is returned as a character string.

#### Examples

```
ttc_subway_delays <- search_packages("ttc subway delay")
res <- list_package_resources(ttc_subway_delays)
browse_resource(res[1, ])
```
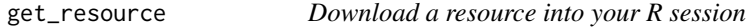

#### Description

Download a resource from the portal directly into your R session. CSV, XLS, XLSX, XML, JSON, SHP, ZIP, and GeoJSON resources are supported.

#### Usage

get\_resource(resource)

#### <span id="page-4-0"></span>list\_packages 5

#### **Arguments**

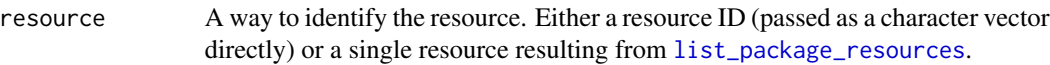

#### Value

In most cases, the resource is returned as a tibble or list of tibbles. If it is a spatial resource (i.e. SHP or GeoJSON), it is returned as an sf object.

#### Examples

```
list_package_resources("https://open.toronto.ca/dataset/neighbourhoods/") %>%
get_resource()
```
<span id="page-4-1"></span>list\_packages *List packages*

#### Description

List packages available on the portal.

#### Usage

list\_packages(limit = 50)

#### Arguments

limit The maximum number of packages to return. The default is 50.

#### Value

A tibble of available packages and metadata, including title, id, topics, civic\_issues, dataset\_category, num\_resources (the number of resources in the package), formats (the different formats of the resources), refresh\_rate (how often the package is refreshed), and last\_refreshed (the date it was last refreshed).

#### Examples

list\_packages(5)

```
list_package_resources
```
*List resources for a package*

#### Description

List resources for a package on the portal.

#### Usage

list\_package\_resources(package)

#### Arguments

package A way to identify the package. Either a package ID (passed as a character vector directly), a single package resulting from [list\\_packages](#page-4-1) or [search\\_packages](#page-5-1), or the package's URL from the portal.

#### Value

A tibble of resources along with metadata, including name, id, format (the format of the resource file), and last\_modified (the date the resource was last modified).

#### Examples

list\_package\_resources("1db34737-ffad-489d-a590-9171d500d453") list\_package\_resources("https://open.toronto.ca/dataset/ttc-subway-delay-data")

<span id="page-5-1"></span>search\_packages *Search packages by title*

#### Description

Search portal packages by title.

#### Usage

```
search_packages(title, limit = 50)
```
#### Arguments

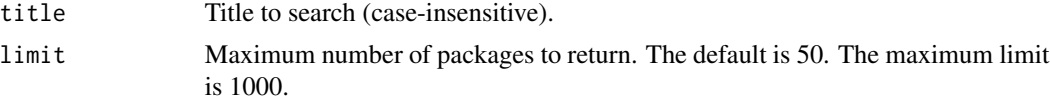

#### <span id="page-6-0"></span>show\_package 7

#### Value

A tibble of matching packages along with package metadata, including title, id, topics, civic\_issues, dataset\_category, num\_resources (the number of resources in the package), formats (the different formats of the resources), refresh\_rate (how often the package is refreshed), and last\_refreshed (the date it was last refreshed).

#### Examples

search\_packages("ttc")

show\_package *Show a package's metadata*

#### Description

Show a portal package's metadata.

#### Usage

show\_package(package)

#### Arguments

package A way to identify the package. Either a package ID (passed as a character vector directly) or the package's URL from the portal.

#### Value

A tibble including title, id, topics, civic\_issues, dataset\_category, num\_resources (the number of resources in the package), formats (the different formats of the resources), refresh\_rate (how often the package is refreshed), and last\_refreshed (the date it was last refreshed).

#### Examples

show\_package("c01c6d71-de1f-493d-91ba-364ce64884ac")

# <span id="page-7-0"></span>Index

browse\_package, [3](#page-2-0) browse\_portal, [3](#page-2-0) browse\_resource, [4](#page-3-0)

get\_resource, [4](#page-3-0)

list\_package\_resources, *[4,](#page-3-0) [5](#page-4-0)*, [6](#page-5-0) list\_packages, *[3](#page-2-0)*, [5,](#page-4-0) *[6](#page-5-0)*

opendatatoronto *(*opendatatoronto-package*)*, [2](#page-1-0) opendatatoronto-package, [2](#page-1-0)

search\_packages, *[3](#page-2-0)*, *[6](#page-5-0)*, [6](#page-5-0) show\_package, [7](#page-6-0)